# Package 'holodeck'

August 26, 2023

Version 0.2.2 Description Provides pipe-friendly (%>%) wrapper functions for MASS::mvrnorm() to create simulated multivariate data sets with groups of variables with different degrees of variance, covariance, and effect size. License MIT + file LICENSE Encoding UTF-8 biocViews Imports dplyr, tibble, MASS, purrr, rlang, assertthat RoxygenNote 7.2.3 URL <https://github.com/Aariq/holodeck> BugReports <https://github.com/Aariq/holodeck/issues> Suggests testthat, covr, knitr, rmarkdown, mice, ggplot2 VignetteBuilder knitr NeedsCompilation no Author Eric Scott [aut, cre] (<<https://orcid.org/0000-0002-7430-7879>>)

Maintainer Eric Scott <scottericr@gmail.com>

Title A Tidy Interface for Simulating Multivariate Data

Repository CRAN

Date/Publication 2023-08-25 22:00:06 UTC

# R topics documented:

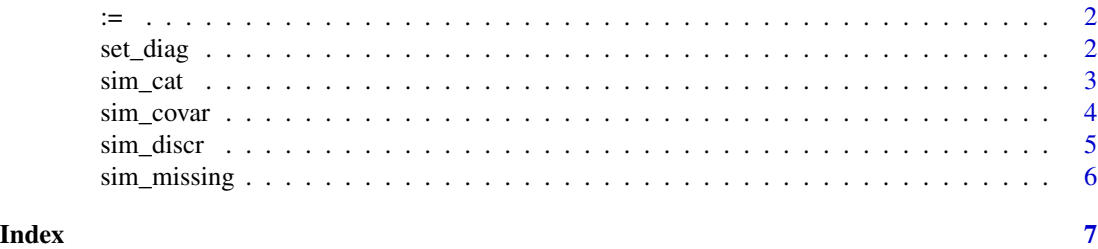

```
:= Definition operator
```
Internally, this package uses the definition operator, :=, to make assignments that require computing on the LHS.

# Arguments

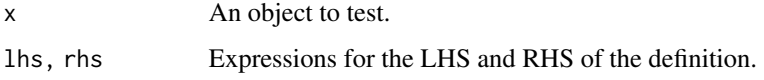

set\_diag *Pipe friendly wrapper to 'diag(x) <- value'*

# Description

Pipe friendly wrapper to 'diag $(x)$  <- value'

# Usage

set\_diag(x, value)

# Arguments

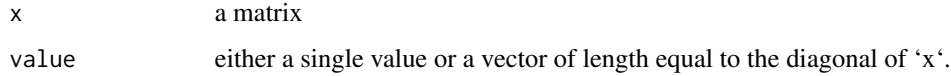

# Value

a matrix

```
library(dplyr)
matrix(0,3,3) %>%
set_diag(1)
```
<span id="page-2-1"></span><span id="page-2-0"></span>

This is a simple wrapper that creates a tibble of length 'n\_obs' with a single column 'groups'. It will warn if there are fewer than three replicates per group.

# Usage

```
sim_cat(.data = NULL, n_obs = NULL, n_groups, name = "group")
```
# Arguments

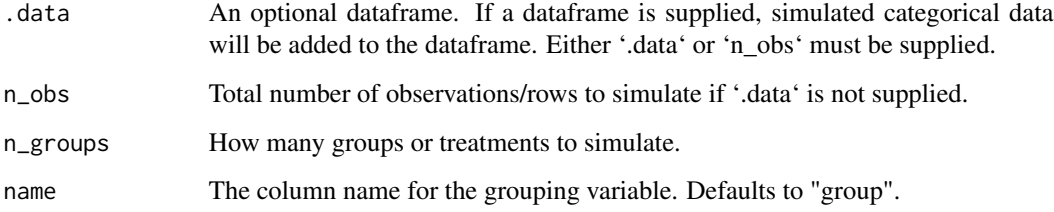

# Details

To-do:

- Make this optionally create multiple categorical variables as being nested or crossed or random

#### Value

a tibble

# See Also

[sim\\_covar](#page-3-1), [sim\\_discr](#page-4-1)

Other multivariate normal functions: [sim\\_covar\(](#page-3-1)), [sim\\_discr\(](#page-4-1))

#### Examples

 $df \leftarrow \text{sim\_cat}(n\_obs = 30, n\_groups = 3)$ 

<span id="page-3-1"></span><span id="page-3-0"></span>

Adds a group of variables (columns) with a given variance and covariance to a data frame or tibble

#### Usage

sim\_covar(.data = NULL, n\_obs = NULL, n\_vars, var, cov, name = NA, seed = NA)

# Arguments

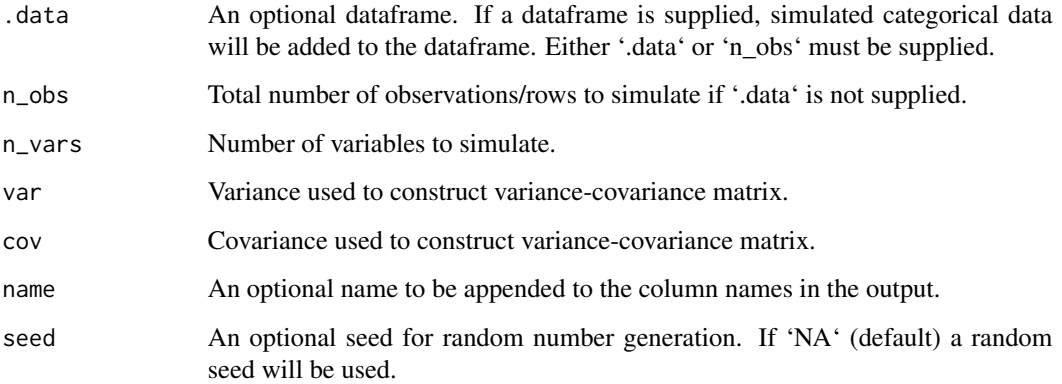

# Value

a tibble

#### See Also

```
sim_cat, sim_discr
```
Other multivariate normal functions: [sim\\_cat\(](#page-2-1)), [sim\\_discr\(](#page-4-1))

```
library(dplyr)
sim\_cat(n\_obs = 30, n\_groups = 3) %>%
sim\_covar(n\_vars = 5, var = 1, cov = 0.5, name = "correlated")
```
<span id="page-4-1"></span><span id="page-4-0"></span>

To-do: make this work with 'dplyr::group\_by()' instead of 'group ='

### Usage

```
sim_discr(.data, n_vars, var, cov, group_means, name = NA, seed = NA)
```
# Arguments

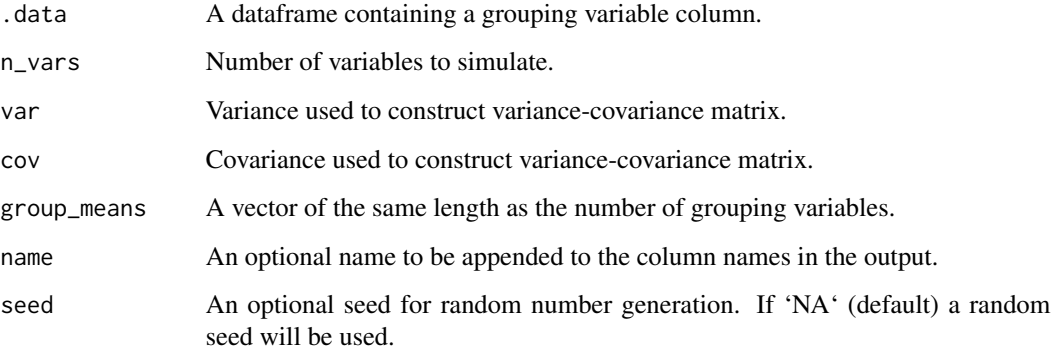

# Value

a tibble

# See Also

[sim\\_cat](#page-2-1), [sim\\_covar](#page-3-1)

Other multivariate normal functions: [sim\\_cat\(](#page-2-1)), [sim\\_covar\(](#page-3-1))

```
library(dplyr)
sim\_cat(n\_obs = 30, n\_groups = 3) %>%
group_by(group) %>%
sim\_discr(n\_vars = 5, var = 1, cov = 0.5, group\_means = c(-1, 0, 1), name = "descr")
```
<span id="page-5-0"></span>

Takes a data frame and randomly replaces a user-supplied proportion of values with 'NA'.

# Usage

sim\_missing(.data, prop, seed = NA)

# Arguments

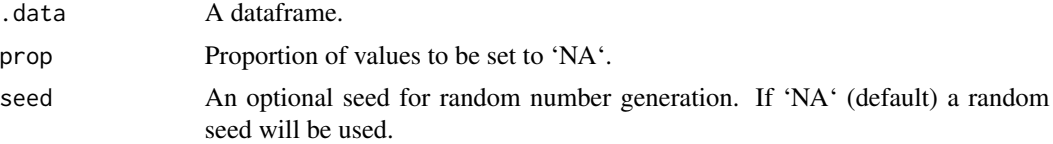

## Value

a dataframe with NAs

```
library(dplyr)
df \le sim_cat(n_obs = 10, n_groups = 2) %>%
sim\_covar(n\_vars = 10, var = 1, cov = 0.5) %>%
sim_missing(0.05)
```
# <span id="page-6-0"></span>Index

∗ multivariate normal functions sim\_cat, [3](#page-2-0) sim\_covar, [4](#page-3-0) sim\_discr, [5](#page-4-0)  $:=, 2$  $:=, 2$ set\_diag, [2](#page-1-0) sim\_cat, [3,](#page-2-0) *[4,](#page-3-0) [5](#page-4-0)* sim\_covar, *[3](#page-2-0)*, [4,](#page-3-0) *[5](#page-4-0)* sim\_discr, *[3,](#page-2-0) [4](#page-3-0)*, [5](#page-4-0) sim\_missing, [6](#page-5-0)